### **LINEAMIENTOS LOCALES PARA LA VERIFICACIÓN DEL PORCENTAJE DE APOYO DE LA CIUDADANÍA PARA LA POSTULACIÓN DE CANDIDATURAS INDEPENDIENTES E INDEPENDIENTES INDÍGENAS PARA EL PROCESO ELECTORAL LOCAL 2023-2024.**

### **TÍTULO l DISPOSICIONES PRELIMINARES**

#### **Capítulo Primero Disposiciones Generales**

- **1.** Para los efectos de los presentes Lineamientos, se entenderá por:
	- **a) Acta de asamblea:** Documento expedido por la Asamblea General Comunitaria que acredite la postulación o avale la Candidatura Independiente Indígena.
	- **b) Actos tendentes a recabar el apoyo de la ciudadanía:** El conjunto de reuniones públicas, asambleas, marchas, y todas aquellas actividades dirigidas a la ciudadanía en general, organizadas por parte de quienes aspiran a una Candidatura Independiente o Independiente Indígena con el objeto de obtener el apoyo de la ciudadanía para satisfacer los requisitos establecidos en los artículos 229, 230 y 295 x, fracciones I y II, incisos b) del Código y las Reglas de Operación.
	- **c) Asamblea General Comunitaria:** Máxima autoridad de deliberación y toma de decisiones, así como de producción normativa de una comunidad indígena.
	- **d) Aplicación móvil (APP):** Herramienta tecnológica implementada por el INE y adoptada por el Instituto Electoral para recabar el apoyo de la ciudadanía de las personas aspirantes a Candidaturas Independientes e Independientes Indígenas, así como para llevar un registro de las personas auxiliares de éstas y verificar el estado registral de la ciudadanía que les respalda.
	- **e) Aspirante:** La persona ciudadana interesada en integrar, como propietaria o suplente, una fórmula o planilla de la Candidatura Independiente o Independiente Indígena para la renovación de las Diputaciones Locales o los 84 Ayuntamientos cuya manifestación de intención ha resultado procedente y que ha obtenido por parte del Instituto Electoral la constancia que la avala como tal.
	- **f) Auxiliar:** Persona mayor de edad con Credencial para Votar vigente dada de alta dentro del portal *web* por la persona aspirante a una Candidatura Independiente o Independiente Indígena, y cuya función es recabar el apoyo de la ciudadanía a través de la APP y/o el Régimen de Excepción.
- **g) Candidatura Independiente:** La persona ciudadana propietaria y otra suplente, que ha obtenido su registro y constancia por parte del Instituto Electoral, al haber cumplido con los requisitos que para tal efecto establece la Constitución Política de los Estados Unidos Mexicanos, el Código y demás normatividad aplicable.
- **h) Candidatura Independiente Indígena:** La persona ciudadana con pertenencia indígena calificada propietaria y otra suplente, que ha obtenido su registro y constancia por parte del Instituto Electoral, al haber cumplido con los requisitos que para tal efecto establece la Constitución Políticade los Estados Unidos Mexicanos, el Código y demás normatividad aplicable.
- **i) Cédula de Registro de Auxiliar:** Documento que genera el sistema informático de la APP, al momento en que las personas auxiliares registradas por las personas ciudadanas aspirantes a Candidaturas Independientes e Independientes Indígenas se dan de alta en la APP. Integrada por las imágenes del anverso y reverso de la CPV original, la imagen de la firma manuscrita digitalizada y la fotografía viva de la persona auxiliar.
- **j) Cédula de respaldo:** Documento habilitado para registrar la captación del apoyo de la ciudadanía en el Régimen de excepción de las Candidaturas Independientes Indígenas (**Anexo 1)**.
- **k) CIC:** Código de Identificación de Credencial incluido en la Zona de Lectura Mecánica de la Credencial para Votar.
- **l) Código:** Código Electoral del Estado de Hidalgo.
- **m) Código QR:** Código de respuesta rápida para optimizar su verificación incluido en el reverso del original de la Credencial para Votar.
- **n) Código de barras:** Código de barras unidimensional incluido en el reverso del original de la Credencial para Votar.
- **o) Comisiones Unidas**: Comisión Permanente de Prerrogativas y Partidos Políticos. Comisión Jurídica y Comisión de Derechos Político – Electorales Indígenas.
- **p) Consejos Distritales:** Consejos Distritales del Instituto Electoral.
- **q) Consejo General:** Consejo General del Instituto Estatal Electoral.
- **r) CPEUM:** Constitución Política de los Estados Unidos Mexicanos.
- **s) Convenio:** Convenio General de Coordinación y Colaboración celebrado entre el INE y el Instituto Electoral, con el fin de establecer

las bases de coordinación para hacer efectiva la realización del Proceso Electoral 2023-2024 en el Estado de Hidalgo, para la renovación de las Diputaciones Locales y los 84 Ayuntamientos, cuya Jornada Electoral será el dos de junio de 2024.

- **t) Convocatoria:** Documento que emite el Consejo General dirigido a las personas ciudadanas interesadas en postularse para alguna Candidatura Independiente o Independiente Indígena, señalando los cargos de elección popular a los que pueden aspirar, los requisitos que deben cumplir, la documentación comprobatoria requerida, los plazos para recabar el apoyo de la ciudadanía correspondiente y los formatos para ello. De igual forma se señalan los topes de gastos que puedan erogar aprobados en el Acuerdo IEEH/CG/050/2023.
- **u) Credencial para Votar (CPV):** Documento de identificación oficial emitido por el INE ya sea en territorio nacional o en el extranjero, que permite a la ciudadanía ejercer su derecho al voto.
- **v) Datos personales**. Cualquier información concerniente a una persona física identificada o identificable. Se considera que una persona es identificable cuando su identidad pueda determinarse directa o indirectamente a través de cualquier información, siempre y cuando para lograr determinar su identidad no requieran plazos o actividades desproporcionados.
- **w) DERFE**. Dirección Ejecutiva del Registro Federal de Electores del INE.
- **x) DEPyPP**: Dirección Ejecutiva de Prerrogativas y Partidos Políticos del Instituto Electoral.
- **y) Expediente electrónico:** Conjunto de archivos que conforman el registro de apoyo captado mediante la APP el cual está conformado por las imágenes correspondientes al anverso y reverso de la CPV original, imagen de la firma manuscrita digitalizada y fotografía viva de la persona ciudadana.
- **z) Firma manuscrita digitalizada**: Conjunto de datos y/o caracteres plasmados por la persona ciudadana, en la pantalla de un dispositivo móvil a través de la APP, por la cual otorga su apoyo a la persona ciudadana aspirante a una Candidatura Independiente o Independiente Indígena.
- **aa) Fotografía Viva:** Imagen presencial de la persona ciudadana que voluntaria, libre e individualmente manifiesta su apoyo al o la aspirante, tomada a través de la APP, ya sea por sí misma o en el momento en que se encuentra presente ante una persona auxiliar.
- **bb) FURA:** Formato Único de Registro de Auxiliares que será utilizado por

las personas ciudadanas aspirantes a Candidaturas Independientes o Independientes Indígenas para acreditar ante la instancia correspondiente, a las personas que le ayudarán a recabar el apoyo de la ciudadanía.

- **cc) Garantía de audiencia.** Proceso mediante el cual las personas ciudadanas aspirantes a una Candidatura Independiente o Independiente Indígena pueden solicitar al Instituto Electoral la revisión de los apoyos de la ciudadanía enviados al INE y que presenten alguna inconsistencia, en los términos que se establecen en el apartado respectivo. Así también, aquellas inconsistencias presentadas en las cédulas de respaldo de la ciudadanía bajo el Régimen de Excepción en las Candidaturas Independientes o Independientes Indígenas y de las Actas de asamblea presentadas para recabar el apoyo de la ciudadanía en la postulación colectiva.
- **dd) INE:** Instituto Nacional Electoral.
- **ee) Instituto Electoral:** Instituto Estatal Electoral de Hidalgo.
- **ff) LGIPE:** Ley General de Instituciones y Procedimientos Electorales.
- **gg) Ley Indígena Local**: Ley de Derechos y Cultura Indígena para el Estado de Hidalgo.
- **hh) Libro negro:** Base de datos que contiene la información relativa a las personas que fueron dadas de baja del Padrón Electoral por haberse ubicado en alguno de los supuestos establecidos en la LGIPE.
- **ii) Lineamientos:** Lineamientos Locales para la verificación del porcentaje de apoyo de la ciudadanía para la postulación de Candidaturas Independientes e Independientes Indígenas para el Proceso Electoral Local 2023-2024.
- **jj) Lista Nominal de Electores:** Relación de ciudadanos que contiene el nombre, dirección, distrito y sección de quienes cuentan con su Credencial para Votar vigente y están incluidos en el Padrón Electoral.
- **kk) Mesa de Control:** Personal del Instituto Electoral que realiza la revisión visual de la información correspondiente al expediente electrónico de los registros de apoyo de la ciudadanía que fueron captados y enviados mediante la APP, así como las cédulas de respaldo de la ciudadanía bajo el Régimen de excepción en las Candidaturas Independientes Indígenas y de las Actas de asamblea presentadas para recabar el apoyo de la ciudadanía en la postulación colectiva con el fin de verificar y clarificar la información captada para su correcto procesamiento.
- **ll) OCR:** (Reconocimiento Óptico de Caracteres), número identificador

ubicado al reverso de la CPV.

- **mm) Padrón Electoral:** Base de datos que contiene la información básica de la población mexicana que ha solicitado su CPV.
- **nn) Persona Interesada:** La persona ciudadana que ha manifestado su interés de obtener el registro a una Candidatura Independiente o Independiente Indígena propietaria de la fórmula correspondiente.
- **oo) Pertinencia Cultural:** Se refiere a la adaptación, coincidencia y coherencia relacionada con las características lingüísticas y culturales, la cosmovisión y concepción de desarrollo y bienestar de los pueblos indígenas y afromexicano, así como a sus características geográficas, ambientales, socioeconómicas, entre otras. Está estrechamente ligada a la interculturalidad definida como un proceso de diálogo, intercambio y aprendizaje circular entre diferentes culturas, sin asimetrías de poder, bajo principios de respeto mutuo, igualdad y reconocimiento del otro, de las capacidades y derechos de las personas o comunidades, que conduce a la revaloración y reafirmación positiva de la identidad de cada pueblo indígena.
- **pp) Portal Web:** Componente del Sistema de Captación de Datos para Procesos de Participación Ciudadana y Actores Políticos, que permite el registro de las personas ciudadanas aspirantes a Candidaturas Independientes o Independientes Indígenas por parte del Instituto Electoral, la administración del registro de personas auxiliares por parte de las personas ciudadanas aspirantes, así como la consulta de los reportes estadísticos y nominativos relacionados con los registros de apoyo de la ciudadanía, incluyendo los estatus del resultado de la revisión en Mesa de Control y el desahogo de Garantía de Audiencia.
- **qq) Protocolo:** Protocolo para la captación y verificación de apoyo ciudadano de las personas aspirantes a Candidaturas Independientes para los Procesos Electorales Concurrentes 2023-2024.
- **rr) Régimen de excepción:** Modalidad para la obtención del apoyo de la ciudadanía mediante cédula física en aquellos municipios identificados como de muy alta marginación, determinados por el INE o derivado de las características de pertinencia cultural y procedimiento flexible se establecen para el procedimiento de Candidaturas Independientes Indígenas.
- **ss) Reglas de Operación:** Reglas de Operación para el Registro de Candidaturas Independientes e Independientes Indígenas del Instituto Estatal Electoral.
- **tt) Secretaría Ejecutiva**: Secretaría Ejecutiva del Instituto Estatal Electoral.
- **uu) Sistema de Captación de Datos para Procesos de Participación**

**Ciudadana y Actores Políticos (Sistema Informático):** Sistema Informático entre cuyos componentes se encuentra el Portal *web*, la Aplicación Móvil "Apoyo Ciudadano-INE" y una Plataforma de Gestión de la información que permite el procesamiento de datos e imágenes captados mediante la Aplicación Móvil, así como la verificación de situación registral.

- **vv) Situación Registral:** Es el estatus que obra en la base de datos del Padrón Electoral sobre el registro de la CPV de la ciudadanía.
- **ww) UTVOPL:** Unidad Técnica de Vinculación con Organismos Públicos Locales del INE.
- **2.** Los presentes Lineamientos tienen por objeto establecer las instancias, plazos procedimientos para la emisión de la Convocatoria, el escrito de manifestación de intención, establecer los procedimientos para el uso de la APP para recabar el apoyo de la ciudadanía, la forma en que la DERFE remitirá los resultados de la compulsa al Instituto Electoral para verificar el porcentaje de apoyo de la ciudadanía obtenido por cada persona aspirante, el ejercicio de la garantía de audiencia de las personas aspirantes a Candidaturas Independientes e Independientes Indígenas, los procedimientos de revisión y clarificación de los registros de apoyo de la ciudadanía, así como los criterios para no considerar válidos tales registros.
- **3.** Los presentes Lineamientos son de observancia obligatoria para el Instituto Electoral, así como para las personas aspirantes a Candidaturas Independientes e Independiente Indígenas para la renovación de las Diputaciones Locales o los Ayuntamientos, las personas auxiliares que registren para la obtención del apoyo de la ciudadanía, así como las personas ciudadanas que proporcionen su apoyo a alguna de las y los aspirantes.
- **4.** La utilización de la APP a que se refieren los presentes Lineamientos, en su caso, permite captar el apoyo de la ciudadanía de manera digital y así cumplir con el porcentaje de apoyo de la ciudadanía que exigen los artículos 229, 230 y 295 x, fracciones I y II, incisos b del Código, salvo en el Régimen de excepción y de las Actas de asamblea presentadas para recabar el apoyo de la ciudadanía en la postulación colectiva que exige los presentes Lineamientos, a quienes aspiran a una Candidatura Independiente Indígena.
- **5.** Durante la etapa destinada para la manifestación de la intención, la DEPPyP analizará la documentación presentada:
	- a. En un plazo no mayor de tres días hábiles informará por escrito a la persona ciudadana aspirante;
	- b. Si de la verificación realizada se advierte el incumplimiento u omisión de

uno o más requisitos se notificará a la persona ciudadana aspirante para que dentro de los tres días hábiles siguientes a la notificación subsane las deficiencias señaladas y realice las adecuaciones correspondientes.

- **6.** Si vencido el plazo de tres días hábiles antes mencionado la persona ciudadana aspirante no subsana las omisiones, se le requerirá de nueva cuenta para que en un plazo de hasta dos días hábiles siguientes a la notificación cumpla con lo requerido, bajo apercibimiento de que en caso de incumplimiento se tendrá por no presentada la manifestación de intención. De todo lo anterior, se informará a las y los integrantes de las Comisiones Unidas a través de su Presidencia.
- **7.** Durante el proceso de obtención del apoyo de la ciudadanía y hasta en tanto no se agote el procedimiento de verificación de la autenticidad del mismo previsto en los presentes Lineamientos, la situación registral de cada apoyo que entreguen las personas ciudadanas aspirantes se considerará preliminar.

### **Capítulo Segundo De las Obligaciones**

- **8.** El Instituto Electoral tiene las obligaciones siguientes en su respectivo ámbito de competencia:
	- **a)** Aprobar los presentes Lineamientos.
	- **b)** Hacer uso de la información captada a través de la APP exclusivamente para cumplir con las atribuciones que le confiere la Constitución, la LGIPE, normatividad local y la normatividad aplicable en materia de transparencia y acceso a la información pública y protección de datos personales, así como los presentes Lineamientos.
	- **c)** Llevar a cabo las actividades inherentes a la regulación de los presentes Lineamientos.
	- **d)** Proporcionar la capacitación necesaria para el uso de la APP a las personas ciudadanas aspirantes a Candidaturas Independientes e Independientes Indígenas, así como losauxiliares en su respectivo ámbito de competencia.
	- **e)** Establecer una Mesa de Apoyo para la atención de situaciones relacionadas con etapas previas al periodo de captación y/o posteriores a su conclusión, no relacionadas directamente con el uso del sistema informático y/o funcionamiento de la APP.
	- **f)** Dar de alta en el Portal *web* a las personas ciudadanas aspirantes a Candidaturas Independientes e Independientes Indígenas, salvo que se trate de una postulación colectiva indígena.
	- **g)** Dar de baja en el Portal *web* a las personas ciudadanas aspirantes a Candidaturas Independientes e Independientes Indígenas que manifiesten su desistimiento para continuar con el procedimiento de registro de su Candidatura Independiente o Independiente Indígena e informara la DERFE respecto a éstos.
- **h)** Operar la Mesa de Control conforme a los criterios de revisión y clarificación establecidos por la propia autoridad.
- **i)** Asignar registros en Mesa de Control, que le permitan coordinar directamente la distribución de las cargas de trabajo a los operadores.
- **j)** Otorgar fecha y hora para el desahogo de las garantías de audiencia que las personas ciudadanas aspirantes a Candidaturas Independientes e Independientes Indígenas requieran.
- **k)** Operar las garantías de audiencia que las personas ciudadanas aspirantes a Candidaturas Independientes e Independientes Indígenas requieran para revisar en conjunto con ellas los apoyos obtenidos de la ciudadanía en los que se advierta alguna inconsistencia, incluyendo la asignación de los registros a revisar, conforme a las determinaciones descritas en los Manuales dispuestos por la DERFE.
- **l)** Implementar las medidas de seguridad necesarias que garanticen, en todo momento, la protección de los datos personales de los apoyos de la ciudadanía consultados a través del Portal *web*.
- **m)** Publicar en la página de internet del Instituto Electoral, el Aviso de Privacidad para la protección de datos personales por el uso del sistema informático y el tratamiento de la información.
- **n)** Informar por correo electrónico a las personas ciudadanas aspirantes el número de apoyo alcanzado, así como la situación registral de cada registro y las inconsistencias identificadas, de conformidad con la información aportada por la DERFE. Así como el porcentaje de apoyo alcanzado y en su caso las inconsistencias identificadas en la postulación colectiva de las Candidaturas Independientes Indígenas.
- **o)** Poner a disposición de las personas ciudadanas aspirantes a Candidaturas Independientes e Independientes Indígenas, el formato correspondiente al FURA.
- **p)** Revisar y validar la correspondencia de la información concentrada en las Cédulas de Registro de Auxiliar, generadas por el sistema informático y determinar lo conducente, respecto a la validez de los registros captados, de todas las personas auxiliares dadas de alta en la APP.
- **q)** Realizar los cruces finales de información necesarios y conforme a la normatividad electoral aplicable, así como la detección de registros de apoyo de la ciudadanía duplicados entre aspirantes con base en la información proporcionada por la DERFE como parte de los resultados preliminares y finales.
- **r)** Realizar lo conducente conforme al Código, normatividad y criterios en su ámbito Local y de esta forma sea el Instituto Electoral quien determine si las personas ciudadanas aspirantes cumplieron o no, con el porcentaje requerido de apoyo de la ciudadanía.
- **s)** Implementar todas las acciones necesarias para brindar certeza respecto del apoyo de la ciudadanía.
- **t)** Las demás que se establezcan en los presentes Lineamientos o que se encuentren relacionadas con las señaladas en los mismos.
- **9.** Las personas ciudadanas interesadas tienen las obligaciones siguientes:
	- **a)** Presentar su manifestación de intención en los plazos establecidos en las convocatorias, conforme a los formatos, con la documentación original que se señaley ante las autoridades correspondientes.
	- **b)** Respetar las disposiciones establecidas en el Código, los presentes Lineamientos y demás normatividad aplicable.
	- **c)** Proporcionar al Instituto Electoral, los datos que se le requieran para tener acceso al Portal *web*.
	- **d)** Dar de alta en el Portal *web* a las personas que fungirán como auxiliares para la captación del apoyo de la ciudadanía, de conformidad con los Manuales de Usuario expedidos por el INE, salvo si se trata de una Candidatura Independiente Indígena postulada de manera colectiva.
	- **e)** Informar a las personas que funjan como sus auxiliares la importancia de la protección de los datos personales de la ciudadanía que brinden su apoyo a través de la APP, y hacer uso de ellos exclusivamente para los fines que fueron recabados.
	- **f)** Generar un Aviso de Privacidad para la protección de datos personales por el uso del sistema informático, o en su caso para el manejo de los formatos físicos para obtención del porcentaje del apoyo de la ciudadanía el cual deberá remitir al Instituto para la validación y gestión correspondiente.
	- **g)** Resguardar el FURA en el que se incluya la carta responsiva firmada por cada una de las personas auxiliares en donde manifiesten tener conocimiento de las obligaciones sobre el tratamiento de los datos personales recabados, la fotocopia de la CPV, y una carta firmada de aceptación de recibir notificaciones vía correo electrónico en relación con los procedimientos establecidos en los presentes Lineamientos.
	- **h)** Brindar la información adicional que se requiera respecto de la acreditación de las personas que funjan como sus auxiliares para todos los fines necesarios.
	- **i)** Remitir a través de sus personas auxiliares acreditadas, la información captada por medio de la APP al servidor central del INE.
	- **j)** Salvaguardar los datos de las personas a quienes acrediten como auxiliares y hacer uso de ellos exclusivamente para los fines para los que fueron recabados.
	- **k)** Promover la correcta operación y uso de la APP.
	- **l)** Hacer del conocimiento de las personas que registre como sus auxiliares los supuestos en los que un apoyo de la ciudadanía será clasificado como inconsistente, en términos de lo establecido en el numeral 95 de los presentes Lineamientos, a efecto de que se abstengan de incurrir en las irregularidades señaladas en el mismo.
	- **m)** Presentar directamente las denuncias o quejas ante la autoridad correspondiente en caso de tener conocimiento de irregularidades en la captación de los apoyos, a efecto de deslindar responsabilidades.
	- **n)** Las demás que se establezcan en los presentes Lineamientos o que se encuentren relacionadas con las señaladas en los mismos.

Las obligaciones mencionadas en el presente CAPÍTULO se señalan de manera enunciativa más no limitativa.

# **TÍTULO II**

# **DE LOS PLAZOS PARA LA OBTENCIÓN DEL APOYO DE LA CIUDADANÍA Capítulo Único de los plazos**

- **10.** Los plazos que tendrán las personas ciudadanas aspirantes a Candidaturas Independientes e Independientes Indígenas de conformidad con lo establecido en el artículo 226 fracciones II y III, del Código Electoral para Diputaciones Locales será de 45 días naturales y para la renovación de los 84 Ayuntamientos se contará con 30 días naturales.
- **11.** A partir del día siguiente a la fecha en que se emita la constancia la persona ciudadana aspirante podrá realizar actos tendentes a recabar el porcentaje de Apoyo de la Ciudadanía conforme a los artículos 229, 230 y 295 x, fracciones I y II, incisos b) del Código, por medios diferentes a la radio y la televisión, siempre que no constituyan actos anticipados de campaña, hasta la fecha que se señale en la respectiva convocatoria que al efecto emita el Consejo General.
- **12.** Si este Instituto Electoral detecta alguna omisión en la manifestación de la intención que merezca un requerimiento, éste se hará del conocimiento a la persona ciudadana aspirante a la Candidatura Independiente o Independiente Indígena para que dentro del plazo de no más de tres días hábiles a partir de la notificación, se subsane la omisión referida.
- **13.** Si vencido el plazo de tres días hábiles antes mencionado la persona aspirante no subsane las omisiones, se le requerirá de nueva cuenta para que en un plazo de hasta dos días hábiles siguientes a la notificación cumpla con lo requerido, bajo apercibimiento de que en caso de incumplimiento se tendrá por no presentada la manifestación de intención.

# **TÍTULO III**

# **PROCEDIMIENTO PARA RECABAR, PRESENTAR Y VERIFICAR EL APOYO DE LA CIUDADANÍA**

# **Capítulo Primero**

#### **Del registro de la persona aspirante a una Candidatura Independiente e Independiente Indígena en el Portal** *web* **del sistema informático**

**14.** Una vez concluido el periodo para la entrega de la manifestación de intención y cumplidos los requisitos por parte de las personas ciudadanas aspirantes a

una Candidatura Independiente e Independiente Indígena, el Consejo General emitirá el Acuerdo correspondiente e instruirá a la Secretaría Ejecutiva expedir constancia e identificación, con la que acreditará la calidad de "Aspirante a Candidatura Independiente" o en su caso "Aspirante a Candidatura Independiente Indígena" a las personas ciudadanas que hayan cumplido con los mismos, la cual no se considerará como el registro de la candidatura ni tampoco garantizará su posterior otorgamiento.

- **15.** Para que este Instituto Electoral esté en condiciones de hacer uso del Sistema informático, es necesario que su personal tenga cuentas electrónicas institucionales, con dominio @ine.mx, las cuales deben ser proporcionadas por el INE. Para ello, el Instituto Electoral deberá solicitar formalmente, a través de la UTVOPL, la entrega y alta de usuarios de las cuentas que considere necesarias para acceder a las funcionalidades del Sistema de Captación de Datos para Procesos de Participación Ciudadana y Actores Políticos y le permitan el acceso al Portal *Web* del Usuario OPL para efectuar las siguientes actividades:
	- **a)** Alta de su Proceso Electoral Local.
	- **b)** Registro de las personas ciudadanas aspirantes a Candidaturas Independientes e Independiente Indígena.
	- **c)** Generación de Reportes de Avance con información preliminar de cada Aspirante/Solicitante.
	- **d)** Consultar el estatus preliminar de los registros de cada Aspirante/Solicitante.
	- **e)** Contar con los elementos para otorgar la Garantía de Audiencia a las y los Aspirantes/Solicitantes, la asignación de los registros involucrados y el desahogo de la misma.
	- **f)** Captura manual de los apoyos recibidos por las personas ciudadanas aspirantes dados de alta en el Sistema de Captación y Verificación de Apoyo Ciudadano y que se favorecieron bajo el Régimen de excepción.
	- **g)** Atención de la Mesa de Control para la revisión y clarificación de los apoyos de la ciudadanía recibidos en el Sistema.
	- **h)** Asignar registros en Mesa de Control, que le permitan a este Instituto Electoral coordinar directamente la distribución de las cargas de trabajo a los operadores.
	- **i)** Revisar las Cédulas de Registro del Auxiliar, que permitirá a este Instituto Electoral validar la información captada durante el alta del Auxiliar en la APP, incluyendo el anverso y reverso de la CPV, la fotografía viva y la firma manuscrita digitalizada, correspondiente a la persona Auxiliar autorizada para su registro en el Portal Web.

Las particularidades de solicitud de las cuentas quedarán establecidas en el Protocolo emitido por la DERFE.

### **a) Datos del proceso**:

I. Tipo de proceso: Este campo se muestra de manera no editable,

se establece de forma automática por el sistema como "Registro de Solicitante para Candidato Independiente"

- II. Ámbito: Local
- III. Cargo: Los Cargos a seleccionar son los siguientes:
	- i. Presidente Municipal
	- ii. Diputado Local.
	- iii.Regidor / Sindico
- IV. Entidad: Elegir la Entidad correspondiente.
- V. Distrito: Se despliegan los distritos correspondientes a la Entidad. Es de carácter obligatorio para Diputación Local.
- VI. Municipio: Es de carácter obligatorio para los cargos de Presidente Municipal /Regidor/ Sindico.
- VII. Periodo: Elegir el proceso que le corresponde a las personas ciudadanas aspirantes a una Candidatura Independiente o Independiente Indígena a registrar de acuerdo a lo precisado en el Protocolo.
- **b)** Datos personales de la persona ciudadana aspirante:
	- I. Cargo (precargado)
	- II. Nombre (s);
	- III. Primer Apellido;
	- IV. Segundo Apellido;
	- V. Lugar de nacimiento;
	- VI. Fecha de nacimiento;

Datos de la Credencial para Votar:

- I. Clave de Elector;
- II. OCR/CIC;
- III. Entidad;
- IV. Municipio, y;
- V. Sección electoral;

Datos de contacto:

- I. Teléfono de domicilio; y/o
- II. Teléfono de oficina; y/o
- III. Teléfono móvil;
- IV. Correo electrónico;
- V. Datos de la persona suplente (opcional).

Tipo de autenticación para acceso a los servicios de la APP para recabar el apoyo de la ciudadanía:

I. Tipo de autenticación de la cuenta de correo electrónico, *Google*, *Facebook o Twitter*, para acceder al sistema.

- **c)** Recepción de expediente:
	- I. Fecha de manifestación;
	- II. Número de oficio/constancia con la que adquiere la calidad de aspirante a una Candidatura Independiente o Independiente Indígena;
	- III. Folio Interno;
	- IV. Observaciones (en su caso), y;
	- V. Emblema de la persona ciudadana aspirante a una Candidatura Independiente o Independiente Indígena. En caso de que el Solicitante requiera al Instituto Electoral registrar su emblema, lo deberá proporcionar en archivo digital sin que exceda el tamaño de 500 KB en formato PNG.
	- VI. Cédula de confirmación de datos. El Instituto Electoral una vez que validó la información registrada, deberá imprimir y resguardar la Cédula para que esta sea firmada por la o el aspirante a la Candidatura Independiente o Independiente Indígena.
- **16.** Una vez que sesione el Consejo General a fin de declarar procedente la manifestación de intención, se proporcionará a la persona ciudadana interesada en una Candidatura Independiente o Independiente Indígena de manera inmediata, a la cuenta de correo electrónico que proporcionó, la confirmación de su registro de alta en el mismo, la cual tendrá su número de identificación (Id Solicitante), para que pueda ingresar por medio de su cuenta de correo electrónico (*Facebook*, *Google o Twitter*) a la liga del Portal *web* con el perfil de usuario Solicitante.
- **17.** El Instituto Electoral brindará capacitación a las personas ciudadanas aspirantes, así como al personal designado por las mismas sobre el uso de la APP y del Portal *web.* Asimismo, pondrá a disposición el material didáctico, que al respecto proporcione la DERFE.

### **Capítulo Segundo Del uso del Portal** *web*

- **18.** La persona ciudadana aspirante podrá hacer uso del Portal *web* de la APP para:
	- **a)** Administrar el registro de las personas que funjan como sus auxiliares de manera permanente, dar de alta y de baja a la ciudadanía que serán las personas usuarias de la APP.
	- **b)** Consultar la información preliminar de apoyos captados por la persona auxiliar debidamente autorizada, o en caso de que el Instituto Electoral ingrese registros por el método de captura manual sustentado bajo el régimen de excepción, y consultar los reportes correspondientes.
- **19.** Para ingresar al Portal *web*, lo hará con el usuario que le fue proporcionado y con la contraseña que utiliza para autenticarse en la cuenta de correo que

proporcionó en su escrito de manifestación de intención.

- **20.** La persona ciudadana aspirante deberá realizar el registro de las personas auxiliares en el Portal *Web*, de forma manual o masiva (archivo en formato CSV) paraque estén en condiciones de registrarse y usar la APP, para lo cual se requiere contar con la información obtenida previamente en los FURA, de conformidad con lo siguiente:
	- **a)** Nombre (s);
	- **b)** Primer Apellido;
	- **c)** Segundo Apellido;
	- **d)** Fecha de nacimiento;
	- **e)** Número telefónico;
	- **f)** Cuenta de correo electrónico asociado a Google, Facebook o Twitter.
	- **g)** Clave de elector;
	- **h)** Referencia del auxiliar (opcional)

El FURA, en el que se incluya la responsiva sobre las obligaciones en el tratamiento de datos personales, la aceptación de recibir notificaciones vía correo electrónico y la copia de la CPV, deberá ser validada y resguardada por las personas ciudadanas aspirantes a Candidaturas Independientes o Independientes Indígenas.

Es importante apegarse estrictamente al formato establecido en el archivo Excel y que se encuentra definido en el Manual del Solicitante.

- **21.** El personal del Instituto Electoral revisará las cédulas electrónicas que se generen con motivo del registro de las personas auxiliares en la APP, para verificar que la información captada en la APP corresponda a la o el auxiliar registrado por la persona aspirante en el Portal *Web*, así como el cumplimiento de encontrarse vigente en el Padrón Electoral. En caso de que no correspondan las imágenes a la persona auxiliar registrada por la APP y la acreditada en el Portal *Web*, se efectuará y notificará la baja de la o el auxiliar a la persona ciudadana aspirante.
- **22.** Una vez que la persona ciudadana aspirante realice el registro de las personas que fungirán como sus auxiliares, estas últimas recibirán, de manera inmediata en su cuenta de correo electrónico que proporcionaron para su registro, la confirmación de su alta y la información correspondiente para el acceso a la APP, con el fin de iniciar a recabar el apoyo de la ciudadanía correspondiente a la persona aspirante. El acceso a la APP se obtendrá posterior a la descarga gratuita de la aplicación en las tiendas *Play Store* (Android) y *Apple Store* (iOS), según el tipo de dispositivo móvil que utilicen y su respectiva configuración.
- **23.** La persona ciudadana aspirante será la responsable del alta y registro de las personas auxiliares dentro del Portal *Web*.
- **24.** La persona ciudadana aspirante deberá informar a las y los auxiliares de las obligaciones y responsabilidades sobre el tratamiento de los datos personales recabados a través de la APP y mediante los formatos físicos (Régimen de excepción), solicitando a cada una de las personas auxiliares suscriban a través del FURA la responsiva en donde manifiesten tener conocimiento de las obligaciones, tratamiento y salvaguarda de los datos personales.
- **25.** En caso de que la persona ciudadana aspirante aplique la baja de alguna persona auxiliar en el Portal *web*, deberá registrar en el sistema informático el motivode la misma, con la finalidad de que se notifique por correo electrónico a la o el auxiliar para que se abstenga de capturar y enviar apoyo de la ciudadanía en caso de que no se haya actualizado o sincronizado la APP de conformidad con lo establecido en los Manuales.
- **26.** La o las personas auxiliares podrán realizar los actos relativos a recabar el Apoyo de la ciudadanía únicamente dentro del periodo indicado en el Título Segundo de los presentes lineamientos.
- **27.** En caso de detectar envíos o recepción de apoyos con fecha posterior a la baja que se hubiere efectuado de alguna persona auxiliar, dichos apoyos no serán contabilizados, es decir, serán marcados con una inconsistencia, o no recibidos en los servidores del INE.

### **Capítulo Tercero Del uso de la APP para el registro de personas auxiliares**

**28.** Las personas auxiliares deberán contar con algún tipo de conexión a internet para descargar de forma gratuita de las tiendas *App Store* o *Google Play* la APP, denominada "Apoyo Ciudadano-INE" y registrarse como auxiliares en la misma para su acceso.

Al iniciar con el uso de la APP, la persona auxiliar, deberá elegir del Menú Desplegable la opción de *Configuración,* en donde aparecerá la pantalla *Ajustes* y deberá seleccionar el **Modo Auxiliar,** una vez encendida la opción, podrá iniciar con el proceso de registro como auxiliar.

Una vez que inicie el proceso de instalación de la APP, ésta solicitará permiso para acceder a la *Ubicación* del dispositivo móvil, por lo que la persona auxiliar deberá asegurarse de que la función de *Ubicación* se encuentre activa y deberá permanecer de esa forma (*Ubicación* activada) durante todo el tiempo en el que se realice la captación del apoyo de la ciudadanía.

**29.** Para este registro en la APP, las y los auxiliares deberán desplegar el menú de la misma e ingresar en el módulo denominado **"Registro de Auxiliar"**, el cual le solicitará el tipo de autenticación (*Facebook*, *Google o Twitter*), el ID del proceso y el ID de auxiliar que le fueron enviados al correo electrónico que proporcionó a su aspirante a una Candidatura Independiente o Independiente Indígena.

- **30.** Al realizar el alta de la persona Auxiliar en el dispositivo móvil, se captará, adicionalmente a la información mencionada en el punto anterior, la imagen del anverso y reverso de la CPV, la fotografía viva (presencial) de la persona Auxiliar y su firma manuscrita digitalizada. Esta información será enviada al INE, con el fin de poder contar con los elementos para generar una "Cédula de Registro del Auxiliar", que validará el Instituto Electoral.
- **31.** La información capturada durante el alta de cada persona Auxiliar será verificada por el Instituto Electoral, con el objetivo de comprobar la correspondencia con lo registrado por las personas aspirantes en el Portal Web y, por el INE para revisar que esta persona cuente con un registro en el Padrón Electoral.
- **32.** En caso de que la información verificada relativa al Lineamiento anterior no corresponda a los datos de la o el auxiliar registrado por la persona aspirante en el portal *web,* el Instituto Electoral podrá llevar a cabo la baja de dicha persona auxiliar, especificando el motivo de la misma. Por lo que respecta a la verificación de situación registral y en caso de que no se encuentre en el Padrón Electoral, el INE, a través de la DERFE podrá llevar a cabo la baja de dicha persona auxiliar especificando el motivo de la misma, ambos supuestos podrán ser consultados por cada persona ciudadana aspirante en el Portal *web*.
- **33.** La APP le solicitará la creación de una contraseña, la cual será **de uso exclusivo para cada persona auxiliar** y, a partir de ello, podrá realizar la captación de apoyo de la ciudadanía.
- **34.** La persona auxiliar podrá registrar un máximo de dos dispositivos simultáneos. De requerir dar de alta un nuevo dispositivo, deberá dar de baja alguno de los dispositivos que ya tenga registrados, mediante la opción "Baja de Dispositivo" a través de la APP.
- **35.** El registro de los dispositivos móviles podrá ser objeto de análisis y revisión por parte del INE con el objetivo de validar que se cumpla con lo estipulado en el numeral anterior; en caso de detectar irregularidades que vayan en contra de la normatividad aplicable, se procederá a marcar como inconsistencia aquel apoyo que se registre a través de un dispositivo no autorizado.
- **36.** La persona auxiliar deberá considerar que su cuenta personal (*Facebook*, *Google o Twitter*) debe ser utilizada sólo por sí mismo y no deberá compartirla con otros usuarios. El servidor del correo electrónico que utilice (*Yahoo, Hotmail, Gmail, Facebook*, etc.) puede detectar que su cuenta personal está siendo utilizada en varios dispositivos móviles y correrá el riesgo de que sea bloqueada o cancelada.
- **37.** La APP contendrá los datos de la persona ciudadana aspirante en el momento que la persona auxiliar concluya con su registro en ella.
- **38.** La persona auxiliar podrá realizar los actos relativos a recabar el apoyo de la ciudadanía únicamente dentro del periodo aprobado por el Instituto Electoral.
- **39.** El uso de la aplicación, la contraseña y la información que recabe la persona auxiliar, queda bajo su más estricta responsabilidad, así como de la persona ciudadana aspirante.

### **Capítulo Cuarto**

### **De la obtención del apoyo de la ciudadanía a través de la Aplicación Móvil**

**40.** La persona auxiliar ingresará a la APP para recabar el apoyo de la ciudadanía. La APP está diseñada para captar el apoyo de la ciudadanía fuera de línea, es decir, **sin conexión a internet**.

Sólo se deberá contar con conexión a internet en dos momentos:

- El primero cuando la persona auxiliar se registre en la APP para darse de alta y;
- El segundo, al realizar el envío de los apoyos de la ciudadanía captados a los servidores del INE.
- *41.* Al iniciar con el uso de la APP, la persona Auxiliar, deberá elegir del *Menú Desplegable,* la opción de *Configuración,* en donde aparecerá la pantalla de *Ajustes* y deberá de seleccionar el **Modo Auxiliar,** una vez encendida la opción, deberá regresar al Menú principal para estar en condiciones de comenzar a captar apoyos de la ciudadanía, mediante la opción *"Captura de Datos".*
- **42.** La información de la persona ciudadana aspirante que mostrará la APP es la siguiente:
	- **a)** Nombre (s);
	- **b)** Primer Apellido;
	- **c)** Segundo Apellido;
	- **d)** Cargo de elección popular al que aspira; y;
	- **e)** Entidad.
- **43.** La APP le dará la posibilidad a la persona auxiliar de identificar y seleccionar en el menú correspondiente el tipo de CPV que será captada, de la cual, la o el ciudadano deberá presentar el original al manifestar su apoyo a la persona ciudadana aspirante.
- **44.** La persona auxiliar, a través de la APP, captará la fotografía del anverso y

reverso del original de la CPV de la persona ciudadana que proporciona su apoyo a la persona ciudadana aspirante.

- **45.** La APP captará los códigos contenidos en la CPV, según el tipo de CPV que se exhiba, a efecto de obtener la información de la persona ciudadana que brinda su apoyo, **mismos que no serán editables**.
- **46.** La persona auxiliar deberá verificar que las imágenes captadas sean legibles, particularmente que los datos obtenidos en el proceso de captación sean visibles.

Para lo anterior, la APP permite verificar las imágenes captadas del apoyo de la ciudadanía de tal manera que la persona auxiliar, tenga los elementos para revisar que las imágenes de la CPV, la fotografía viva de la persona, y la firma manuscrita digitalizada, hayan sido captadas adecuadamente, es decir, que se muestren con la claridad suficiente para mostrar la voluntad de la persona ciudadana de otorgar su apoyo. En el caso de que alguna de las imágenes no sea legible, el apoyo será considerado no válido de conformidad con lo señalado en el numeral 95 de los presentes Lineamientos.

- **47.** La persona auxiliar deberá seleccionar en la APP el recuadro que indica que la persona ciudadana está presentando una CPV original. De no ser así, no podrá avanzar en la siguiente etapa del proceso de captación de datos. Al realizar esta acción se considera que la persona auxiliar verificó, validó y constató que se presentó una CPV original.
- **48.** La persona auxiliar solicitará a quien brinda su apoyo la captura de la fotografía de su rostro (fotografía viva o presencial) a través de la APP, a efecto de que esta autoridad cuente con los elementos necesarios para constatar la veracidad del otorgamiento del apoyo. En caso de negativa de la persona ciudadana, no se podrá continuar con la obtención de ese apoyo.
- **49.** La persona auxiliar deberá revisar que la fotografía viva captada cumpla con los siguientes requerimientos. En caso contrario, la APP permitirá volver a tomar la fotografía, las veces que sea necesario.
	- La fotografía deberá ser tomada de frente.
	- El rostro de la persona ciudadana debe estar descubierto (sin cubrebocas ni lentes oscuros, entre otros).
	- Evitar el uso de lentes de aumento.
	- Evitar el uso de gorra(o) o sombrero.
	- Tomar la fotografía solo a la persona ciudadana en cuestión, evitando fotos en grupo.
	- Verificar que la imagen no se vea borrosa después de haber capturado la fotografía.
	- Considerar la iluminación adecuada para que se observe bien el rostro de la persona ciudadana.
- **50.** La persona auxiliar solicitará a quien brinda su apoyo, que ingrese su firma manuscrita digitalizada a través de la APP, en la pantalla del dispositivo. La persona ciudadana que brinda su apoyo podrá firmar en todo el recuadro de la pantalla que se muestra en la APP. La persona auxiliar deberá verificar que la firma manuscrita digitalizada corresponda con la firma integrada en la CPV original que exhibe la persona ciudadana. De lo contrario, el apoyo se marcará como inconsistencia y, por tanto, no será considerado como válido. La APP permitirá a la ciudadanía repetir la ejecución de la firma, las veces que sea necesario.
- **51.** Una vez concluidos los pasos anteriores, al seleccionar el botón "siguiente", la APP guardará el apoyo de las personas ciudadanas, mostrando un mensaje con el número de folio guardado. La persona auxiliar deberá seleccionar "continuar" para seguir utilizando la APP.
- **52.** Todos los registros de apoyo de la ciudadanía captados se almacenarán con un mecanismo de cifrado seguro que contribuye a la seguridad de la información y la salvaguarda de los datos personales captados, de conformidad con la normatividad aplicable.
- **53.** Para realizar el envío de los registros de apoyo de la ciudadanía recabado hacia el servidor central del Instituto, la persona auxiliar deberá contar con conexión a internet en el dispositivo donde se encuentre instalada la APP, para que, a través de la funcionalidad de envío de datos, los registros captados de apoyo de la ciudadanía sean transmitidos al servidor central del INE.
- **54.** El envío de los registros de apoyo de la ciudadanía recabados podrá llevarse a cabo las 24 horas, siempre y cuando se cuente con conexión a internet, en el entendido que el servidor del INE se encuentra en operación permanente para la recepción de estos registros.
- **55.** Una vez recibida la información en el servidor central del INE, el sistema emitirá un acuse de recibo a la persona auxiliar, mismo que se enviará al correo electrónico registrado y contendrá el folio de cada registro recibido (integrado por el folio de la persona aspirante, el ID del auxiliar, el ID del dispositivo y el ID del registro), así como el CIC/OCR captado, la fecha en que el INE recibió cada registro y el código de integridad de cada uno de éstos.

Para garantizar la confidencialidad de la información proporcionada por la ciudadanía por medio de su apoyo a la persona ciudadana aspirante, los acuses de recibo no contendrán datos personales, salvo el nombre de la persona que brindó su apoyo a la persona ciudadana aspirante.

**56.** Al ser recibida por el INE, la información de los registros de apoyo de la ciudadanía captados se borrará de manera definitiva del dispositivo móvil utilizado por la o el auxiliar.

- **57.** Dentro de las 24 horas siguientes a la conclusión del periodo de captación del apoyo de la ciudadanía la persona auxiliar deberá realizar el envío de los apoyos recabados mediante la APP. **Una vez transcurrido este lapso el servidor central del INE no aceptará la recepción de los archivos enviados.**
- **58.** Durante el proceso de captación pudieran presentarse intermitencias no atribuibles al INE, derivadas de validaciones de servicios tecnológicos aplicadas a terceros (Google, Facebook o Twitter).

De ser el caso, el Instituto notificará a través de la cuenta de correo electrónico [apoyo.ciudadano@ine.mx](mailto:apoyo.ciudadano@ine.mx) a los usuarios de dicho servicio, con la finalidad de que proporcionen otra cuenta de correo electrónico para que continúen con la captación de apoyos de la ciudadanía.

**59.** Para el caso del apoyo de la ciudadanía de la Candidatura Independiente Indígena postulada de manera individual, adjunto a la información capturada a través de dispositivo móvil utilizado por la o el auxiliar, se deberá adjuntar el formato denominado "Declaración de autoadscripción indígena" **(Anexo 2)** el cual deberá ser remitido a la DEPyPP, por conducto de la persona ciudadana aspirante con la finalidad de verificar el cumplimiento que señala el Artículo 295 x, fracción I, inciso b) del Código.

# **Capítulo Quinto Del uso de la APP para la ciudadanía en la Modalidad Mi Apoyo.**

- **60.** Las personas ciudadanas que deseen hacer uso de esta modalidad deberán contar con una CPV de modelos D, E, F, G y H vigentes consultables en la página del INE. La APP captará los códigos según el tipo de CPV que se trate, a efecto de obtener la información de la persona ciudadana que brinda su apoyo. Para el caso delapoyo que genere directamente la ciudadanía, sólo será posible captar las CPV que cuenten al reverso con código QR.
- **61.** La persona ciudadana deberá contar con algún tipo de conexión a internet para descargar de las tiendas de *App Store* o *Google Play*, la APP denominada "Apoyo Ciudadano-INE".
- **62.** Durante este proceso, la persona ciudadana deberá contar con conexión a internet en el dispositivo móvil, para que el registro de apoyo captado sea transmitido al servidor central del INE para su procesamiento.
- **63.** La persona ciudadana deberá registrarse en la APP mediante el Menú que le muestra la aplicación e ingresar en el botón denominado "Registro Ciudadano".
- **64.** La persona ciudadana deberá seleccionar el botón "Generar Código" y la

APP le solicitará que capte el reverso del original de su CPV, enseguida se le solicitará seleccione el tipo de cuenta de correo electrónico la cual deberá estar vinculada a *Google, Facebook* o *Twitter* y se mostrará el CIC captado del reverso de la CPV original. Dicho código de activación tendrá una vigencia de 24 horas a partir de su generación.

- **65.** El sistema validará la información de la cuenta de correo electrónico ingresada en la APP, mediante los servicios de validación de redes sociales *(Google, Facebook o Twitter),* para lo cual la persona ciudadana deberá ingresar su usuario y contraseña de su cuenta de correo electrónico cuando la APP se lo solicite.
- **66.** Se verificará la información de la persona ciudadana ingresada en la APP, así como su referencia geo electoral (entidad) para determinar la entidad a la que corresponda.
- **67.** La APP le informará que su código de activación fue generado con éxito y le será enviado al correo electrónico con el cual se registró. Dicho código sólo podrá ser usado en el dispositivo móvil con el cual se solicitó la generación del mismo.
- **68.** La persona ciudadana deberá ingresar a su correo electrónico para copiar el código de activación e ingresarlo en la APP en el apartado "Introduce el código de activación" y dar clic en el botón "Siguiente" ubicado en la parte inferior derecha de la pantalla.
- **69.** La persona ciudadana deberá seleccionar, el cargo y la persona aspirante a la cual desea otorgarle su apoyo.
- **70.** A partir de este momento dará inicio el proceso de captación del apoyo por lo que este identificará visualmente el tipo de CPV con que cuenta y seleccionará este en la APP a fin de poder proporcionar su registro.
- **71.** La persona ciudadana, a través de la APP, captará la fotografía del anverso y reverso del original de la CPV para poder brindar su apoyo.
- **72.** La APP captará los códigos según el tipo de CPV que se trate, a efecto de obtener la información de la persona ciudadana que brinda su apoyo.
- **73.** La persona ciudadana deberá verificar que las imágenes captadas sean legibles, particularmente que los datos obtenidos del proceso de captación sean visibles.
- **74.** La persona ciudadana que está brindando su apoyo captará la fotografía de su rostro (fotografía viva o presencial) a través de la APP, a efecto de que el INE cuente, en su caso, con los elementos necesarios para constatar la veracidad del otorgamiento del apoyo. En caso de que la persona ciudadana decida no tomarse dicha fotografía, no podrá continuar con el proceso de captación del registro de su apoyo.
- **75.** La persona ciudadana deberá revisar que la captación de la fotografía viva (presencial) cumpla con los siguientes requerimientos, en caso contrario, la APP permitirá tomar la fotografía, las veces que sea necesario.
	- Deberá ser tomada de frente.
	- El rostro de la persona ciudadana debe estar descubierto.
	- Evitar el uso lentes de aumento.
	- Evitar el uso de gorra(o) o sombrero.
	- Tomar la fotografía solo a la persona ciudadana en cuestión, evitando fotos en grupo.
	- Verificar que la imagen no se vea borrosa después de haber capturado la fotografía viva (presencial).

• Considerar la iluminación adecuada para que se observe bien el rostro de la persona ciudadana.

- **76.** La persona ciudadana que otorgue su apoyo deberá plasmar su firma manuscrita digitalizada a través de la APP, en la pantalla táctil del dispositivo, para lo cual podrá utilizar todo el recuadro de la pantalla que se muestra en la APP. La firma manuscrita digitalizada debe corresponder con la firma que está plasmada en el anverso o reverso del original de la CPV que se capturó previamente.
- **77.** Una vez concluidos los pasos anteriores, al seleccionar el botón "siguiente", la APP guardará de manera exitosa su apoyo mostrando un mensaje con el número de folio guardado. La persona ciudadana deberá seleccionar "continuar" para que la APP envíe su apoyo a los servidores centrales del INE. Como medida de seguridad, todos los registros captados se procesan mediante mecanismo de cifrado seguro de información.
- **78.** En caso de que se pierda la conectividad durante el envío del registro de su apoyo, el registro se almacenará de forma cifrada en el dispositivo móvil, y para realizar el envío de este, la persona ciudadana deberá contar con algún tipo de conexión a internet (celular u otra) en el dispositivo donde se encuentre instalada la APP, para que, a través de la funcionalidad de envío de datos, los registros captados sean transmitidos al servidor central del INE.
- **79.** La captación del registro de apoyo podrá llevarse a cabo durante las 24 horas, siempre y cuando se cuente con conexión a internet, en el entendido de que el servidor del INE se encuentra en operación permanente para la recepción de los registros.
- **80.** Una vez recibida la información en el servidor central del INE, el sistema emitirá un acuse de recibo a la cuenta de correo electrónico de la persona ciudadana identificándola con su CIC, que contendrá los datos del registro de su apoyo que ha sido recibido por el INE indicando: proceso de participación, folio deregistro, fecha de recepción, código de activación,

dispositivo asociado, correo electrónico y código de integridad del registro. Con esta información es plenamente identificable el registro de apoyo brindado.

- **81.** Para garantizar la confidencialidad de la información, los acuses de recibo no contendrán datos personales, salvo el CIC de la persona ciudadana que brindó su registro de apoyo.
- **82.** Al ser recibida por el INE la información de los registros de apoyo captados, ésta se borrará de manera definitiva del dispositivo móvil.
- **83.** Los registros de apoyo recibidos por esta nueva modalidad seguirán el proceso definido en el Capítulo Sexto de los Lineamientos denominado "De la verificación del porcentaje de apoyo de la ciudadanía recabado mediante la APP".
- **84.** Al utilizar esta modalidad de "Mi Apoyo" (Registro Ciudadano), la información correspondiente a la cuenta de correo y datos del original de la CPV, serán vinculados directamente al dispositivo móvil que se utilice para la generación del código de activación, por lo que dicho dispositivo móvil podrá ser utilizado únicamente para captar los datos del original de la CPV de la primera persona que obtenga su código de activación en éste, es decir un correo electrónico, un dispositivo móvil para una persona.
- **85.** La información y datos derivados de esta modalidad de servicio por medio de la APP podrán ser objeto de análisis por parte del INE, con el objetivo de identificar irregularidades operativas o sistemáticas y, en caso de que se presenten, determinar lo conducente respecto a los registros de apoyo de la ciudadanía, así como la procedencia de invalidar los mismos y en su caso dar vista a las autoridades competentes.
- **86.** Para el caso del apoyo de la ciudadanía de la Candidatura Independiente Indígena postulada de manera individual, adjunto a la información capturada a través de dispositivo móvil utilizado por la ciudadanía directamente para el apoyo, el cual deberá adjuntar el formato denominado "Declaración de autoadscricpión indígena" y remitirlo a la DEPyPP, a través de la persona ciudadana aspirante con la finalidad de verificar el cumplimiento que señala el Artículo 295 x, fracción I, inciso b) del Código.

### **Capítulo Sexto**

### **Del apoyo de la ciudadanía a la postulación colectiva en las Candidaturas Independientes Indígenas.**

**87.** Cuando se trate de una postulación colectiva indígena, el apoyo ciudadano requerido será de una cantidad equivalente al tres por ciento del total de comunidades indígenas en el Estado, el Distrito o Municipio según el caso, dentro del Catálogo de Comunidades Indígenas de la Ley de Derechos y Cultura indígena.

- **88.** Las Asambleas Generales Comunitarias para la postulación de Candidaturas Independientes relativas a las comunidades, pueblos indígenas, ya sea para Gubernatura del Estado, diputaciones por el principio de Mayoría Relativa o Ayuntamientos, se realizarán a partir del día siguiente en que dé inicio el periodo para recabar el apoyo de la ciudadanía para las Candidaturas Independientes e Independientes Indígenas y hasta la conclusión del mismo.
- **89.** Las asambleas deberán desarrollarse conforme al Sistema Normativo Indígena de la comunidad o pueblo que le postula. La documentación de realización deberá contener al menos lo siguiente:
	- a) El nombre del pueblo o comunidad indígena que postula o avala;
	- b) La candidatura para la que se le postula la persona ciudadana aspirantes;
	- c) Convocatoria de asamblea que de manera expresa señale en los asuntos a tratar, la postulación de la Candidatura Indígena que se trate;
	- d) Narración del desarrollo de la asamblea que contenga:
	- e) La mención precisa del reconocimiento de la persona como integrante o como persona conocida de su comunidad, de conformidad con su Sistema Normativo Indígena;
	- f) La manifestación expresa de la motivación por la que se avala la postulación de la Candidatura Independiente Indígena;
	- g) Lugar fecha y hora de la celebración de la Asamblea;
	- h) Firmas autógrafas de las personas que asistieron a la asamblea general, y
	- i) Firma y sello de las autoridades tradicionales que presidieron la Asamblea.
- **90.** El Acta de asamblea o documento expedido por la Asamblea General Comunitaria que acredite la postulación o avale la Candidatura Independiente Indígena, deberá remitirse a la DEPyPP dentro del periodo para recabar el apoyo de la ciudadanía con el objeto de analizar que cumpla con los requisitos anteriormente descritos.

# **Capítulo Septimo**

# **De la verificación del porcentaje de apoyo de la ciudadanía recabado mediante la APP**

- **91.** Los archivos que se generen a partir de la APP sustituyen a la cédula de respaldo y a la copia de la CPV, dado que se cuenta con la información requerida.
- **92.** En el servidor central, ubicado en instalaciones del INE, se recibirá la información del apoyo de la ciudadanía transmitida desde los dispositivos móviles, por parte de la persona auxiliar o de la persona ciudadana que haga uso de la funcionalidad Mi apoyo.
- **93.** La DERFE realizará la verificación de la situación registral en la base de datos del Padrón Electoral y de la Lista Nominal de Electores, considerando

el corte del último día del mes inmediato anterior. El resultado de dicha verificación deberá reflejarse de manera informativa y preliminar en el Portal *web*, a más tardar dentro de los diez días hábiles siguientes a la recepción de la información en el servidor central del INE.

- **94.** En la Mesa de Control que operará este Instituto Electoral se realizará la revisión visual de las imágenes y datos captados por las personas auxiliares y la ciudadanía mediante la APP, sin que durante dicho proceso se dé intervención a las personas aspirantes.
- **95.** En la Mesa de Control se considerarán como no válidos los apoyos de la ciudadanía que respalde a la persona aspirante que se ubiquen en alguno de los supuestos siguientes:
	- **a)** Aquellos registros en los que la imagen no corresponda con el original de la CPV que emite el INE a favor de la persona que expresó su voluntad de brindar su apoyo.
	- **b)** Aquellos registros en los que la imagen del original de la CPV que emite el INE corresponda únicamente al anverso o reverso de la misma.
	- **c)** Aquellos registros en los que el anverso y reverso no correspondan al original de la misma CPV que emite el INE.
	- **d)** Aquellos registros en los que la imagen de la CPV no haya sido obtenida directamente del original de la CPV que emite el INE y que debió ser presentada físicamente al momento de que la ciudadanía manifestó su apoyo.
	- **e)** Aquellos registros en los que la imagen de la CPV corresponda a una fotocopia, en blanco y negro o a colores y, por ende, no corresponda al original de la CPV que emite el INE.
	- **f)** Aquellos registros en los que la imagen de la CPV que emite el INE sea ilegible en alguno de los elementos siguientes:
		- I. Fotografía viva
		- II. Clave de elector, número de emisión, OCR o CIC
		- III. Firma manuscrita digitalizada.
	- **g)** Aquellos registros en los que la fotografía viva (presencial) no corresponda con la persona a la que le pertenece la CPV que emitió el INE a su favor, con excepción de aquellos casos en los que se verifique la coincidencia de los rasgos físicos aplicando medidas de inclusión, que atiendan las disposiciones señaladas en el "Protocolo para adoptar las medidas tendientes a garantizar a las personas trans el ejercicio del voto en igualdad de condiciones y sin discriminación en todos los tipos de elección y mecanismos de participación ciudadana".
	- **h)** Aquellos registros en los que la fotografía viva (presencial) no corresponda a una persona o siendo una persona, la imagen no haya sido tomada directamente de quien brinda el apoyo.
	- **i)** Aquellos registros en los que la fotografía viva (presencial) no muestre el rostro descubierto de la persona. Para la captura de la fotografía deberán removerse lentes obscuros, gorras/sombreros, cubrebocas o

cualquier otra prenda o artículo que impida el pleno reconocimiento de la persona ciudadana.

- **j)** Aquellos registros que no se encuentren respaldados por la firma manuscrita digitalizada, respecto de lo cual carecerá de validez un punto, una línea, una cruz, una paloma o una "X", iniciales y, en general, cualquier signo o símbolo cuando no sea éste el que se encuentra plasmado en la CPV.
- **k)** Aquellos registros en los que en la firma manuscrita digitalizada se plasme el nombre de una persona distinta a la que pertenece la imagen del original de la CPV, siempre y cuando no sea el que se haya plasmado en ella.
- **l)** Aquellos registros en los que, a simple vista, la firma manuscrita digitalizada no coincida con la firma del original de la CPV, o bien, que, de la revisión de los rasgos generales de ambas firmas, se advierta que no existe correspondencia.
- **m)** Aquellos registros en los que en el apartado del aplicativo correspondiente a la firma se observe en blanco, salvo que en la propia credencial se señale la expresión "sin firma". En los puestos en los que la CPV contenga la expresión "Sin firma", como caso de excepción, se aceptará que el apartado aparezca en blanco o cualquier intento de firma.
- **n)** Aquellos registros en los que en las imágenes que corresponden al anverso y/o al reverso de la CPV se visualicen rasgos diferentes, tales como grafía y tonalidad, se observe que la información correspondiente a los campos de Nombre, Clave de elector, OCR y CIC esté sobrepuesta; se observe que la huella que presenta la CPV es la misma en varios registros, se identifiquen inconsistencias entre los datos de la CURP y la Clave de Elector.
- **o)** Para el caso de las Candidaturas Independientes Indígenas que usen la APP, aquellos registros que no adjunten formatos de autoadscripción indígena.
- **p)** Aquellos registros de las Candidaturas Independientes Indígenas que bajo el Régimen de excepción no contestes o de acuerdo con su cultura no se consideren indígenas y obre en las cédulas de respaldo de la ciudadanía (Anexo 1).
- **q)** Aquellas Actas de asamblea que sean emitidas en comunidades no recocidas en el catálogo de pueblos y comunidades indígenas de la Ley de Derechos y Cultura Indígena para en Estado de Hidalgo.

En ese sentido, se resalta que, la revisión de la firma se realizará observando la legibilidad y los caracteres del nombre propio captado por la APP, en comparación con los del original de la CPV expedida por el INE; sin que en dicha revisión se haga uso de conocimientos técnicos o de peritos en la materia.

**96.** Todos los registros captados con la APP y remitidos al servidor central del INE serán revisados en la Mesa de Control por el Instituto Electoral; para tal efecto, la DERFE una vez que realice el descifrado de los registros, remitirá los mismos a Mesa de Control. El resultado de dicha revisión deberá

reflejarse en el Portal *web* en un plazo máximo de diez días después de haberse recibido en la Mesa de Control.

- **97.** En la Mesa de Control, la persona operadora que designe este Instituto Electoral realizará el procedimiento siguiente:
	- **a)** Ingresará al Portal *web*, al módulo "Mesa de Control", sub-módulo "Operar Mesa de Control".
	- **b)** Seleccionará el folio de la persona ciudadana aspirante sobre quien realizará la revisión de los registros de apoyos preliminares y elegirá la opción "Buscar" a efecto de que se muestren aquellos apoyos que hayan sido asignados para su revisión en Mesa de Control.
	- **c)** Seleccionará cada registro y visualizará las cuatro imágenes remitidas porla o el auxiliar o la o el ciudadano (que siempre deberán ser el anverso y reverso del original de la CPV emitida por el INE de la o el ciudadano que brindó su apoyo, fotografía viva y firma), así como el formulario, en el que se muestran los datos obtenidos a través del reconocimiento óptico de caracteres de la imagen del anverso y reverso del original de la CPV, o de la lectura del código de barras o del código de respuesta rápida (código QR); tales datos son los siguientes:

-Nombre -Primer Apellido -Segundo Apellido -Clave de elector -Número de emisión -OCR

La persona operadora deberá revisar, completar y, en su caso, clarificar la información de los campos anteriores utilizando para ello las imágenes que debieron captarse del anverso y el reverso de la CPV original por medio de la APP.

**d)** En el caso de que la o el operador advierta que el registro de los apoyos que se encuentra revisando se ubica en alguno de los supuestos previstos en el Lineamiento 95 y que, por lo tanto, se consideran registros no válidos, seleccionará alguna de las siete opciones que muestra el combo respectivo en el Portal *web* dentro de las "Inconsistencias", conforme a la tabla siguiente:

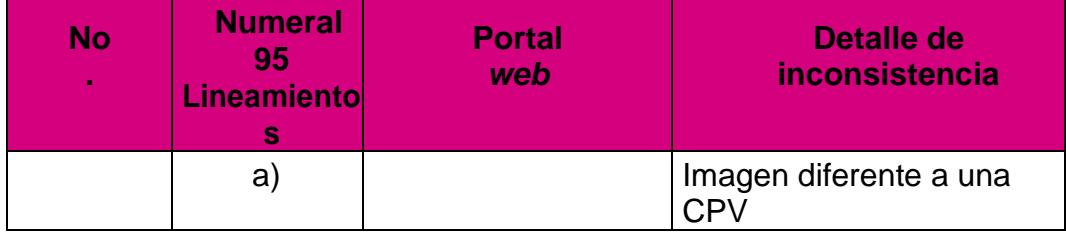

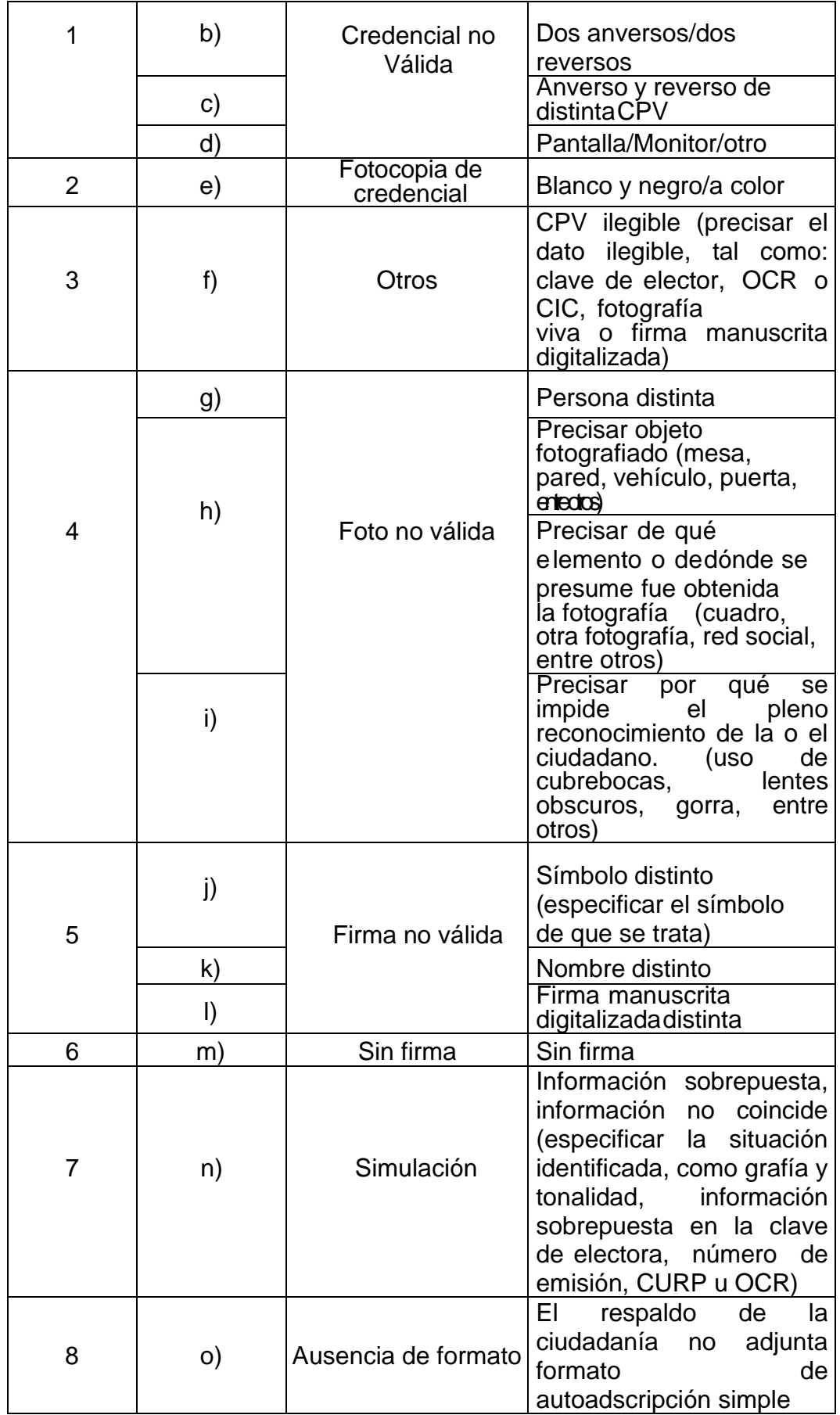

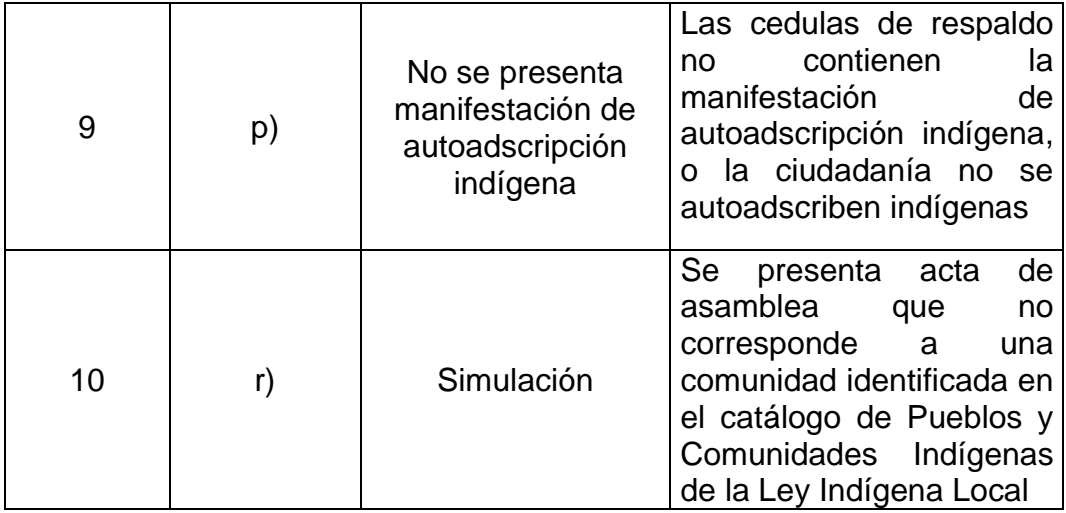

Asimismo, la persona operadora señalará el detalle de la inconsistencia, esto es, la causa por la que se considera no válido el registro de apoyo, conforme a la tabla anterior.

- **e)** En caso de que la situación registral que se muestre sea "Datos no encontrados", es decir, que los datos enviados por la o el auxiliar de la persona aspirante no fueron localizados en la Lista Nominal, la persona operadora verificará si los datos se encuentran correctos en el formulario y de no ser así, los corregirá.
- **98.** Ante cualquier inconsistencia adicional a las descritas en los presentes Lineamientos y que, por tanto, no se encuentren reguladas en los mismos, pero que versen sobre la verificación del apoyo de la ciudadanía, se harán del conocimiento al Instituto Electoral para que determine lo conducente, así como informar a la DERFE de esta situación.
- **99.** Todos los registros revisados en Mesa de Control se clasificarán, para efecto del reporte preliminar de avance que muestra el Portal web, con los estatus siguientes:

**a) Registros Ciudadanos enviados al INE:** Aquellos registros captados por las personas auxiliares a través de la APP o directamente por la ciudadanía a través de la modalidad "Mi apoyo" y recibidos en el servidor del INE, así como los registros correspondientes al Régimen de excepción que fueron capturados en el Portal *web*.

**b) Registros Ciudadanos en Lista Nominal:** Aquellos registros que como resultado de las compulsas establecidas en los presentes Lineamientos se encuentran inscritos en la Lista Nominal de Electores y para los cuales no se identificó una inconsistencia.

**c) Registros Ciudadanos Duplicados mismo solicitante:** Aquellos registros que hayan sido capturados en más de una ocasión y que correspondan a una misma persona. En estos casos se estará a lo que determine el Instituto Electoral.

**d) Registros Ciudadanos Duplicados con otros solicitantes.** Son los

apoyos que correspondan a una misma persona y los cuales están duplicados en los apoyos de otras personas ciudadanas aspirantes del mismo cargo; la información se carga cerca de la fecha de conclusión del proceso de captación según el cargo. En este supuesto se estará a lo establecido por el Instituto Electoral.

**e) Registros Ciudadanos en otra Situación Registral:** Son los Apoyos compulsados e identificados como Bajas del Padrón Electoral, encontrados en Padrón Electoral, pero no en Lista Nominal de Electores, así como los registros que correspondan a un ámbito geográfico-electoral distinto al que le corresponde a la persona ciudadana aspirante o bien datos no encontrados en el corte mensual del Padrón Electoral con que se cuente en ese momento.

**f) Registros ciudadanos con inconsistencia:** Aquellos registros que hayan sido identificados con alguna de las inconsistencias señaladas en el numeral 95 de los Lineamientos.

**g) Registros ciudadanos en Procesamiento:** Aquellos registros que se encuentran en los procesos informáticos automatizados de la APP, tales como el descifrado de los paquetes y verificación de la situación registral, mismos que no dependen de un operador para su procesamiento.

**h) Registros ciudadanos en Mesa de Control:** Aquellos registros que aún se encuentran en revisión del Instituto Electoral. Es decir, la revisión de las imágenes y datos que integran el expediente electrónico del apoyo de la ciudadanía recabado mediante la APP (anverso y reverso del original de la CPV emitidapor el INE a favor de la persona ciudadana que proporcionó su apoyo,foto viva (presencial) y firma manuscrita digitalizada).

i) **Registro de ciudadanos que no adjuntaron formato autoadscripción indígena:** Aquellos registros de los cuales no se presentó formato de autoadscripción indígena para acreditar la autoadscripción indígena del apoyo de la ciudadanía en Candidaturas Independientes Indígenas**.**

**j) Registro de ciudadanos que en las cédulas de respaldo ciudadano no manifestaron autoadscripción indígena:** Aquellos registros que en las cédulas de respaldo no contestaron o negaron que de acuerdo con su cultura se consideran indígenas.

**k) Actas de Asamblea con inconsistencias:** Aquellas Actas de asambleas que presenten incontinencias o que en su caso no cumplan con los requisitos establecidos en inciso c), fracción II, del Artículo 295 x del Código Electoral o en su caso presente alteraciones.

- **100.** Para los efectos del porcentaje requerido por la normatividad local, en cuanto a la elección de Diputaciones de Mayoría Relativa, se recabará el apoyo de una cantidad de ciudadanos equivalente al tres por ciento de la Lista Nominal de Electores, correspondiente al Distrito Electoral en cuestión, con corte al 31 de agosto del presente año, y estar integrada por ciudadanos de por lo menos la mitad de las secciones electorales que representen, cuando menos, el uno punto cinco por ciento de ciudadanos que figuren en la Lista Nominal de Electores en cada una de ellas.
- **101.** Para los efectos del porcentaje requerido por la normatividad local, en

cuanto a la elección de Ayuntamientos, se recabará el apoyo de una cantidad de ciudadanos equivalente al tres por ciento de la lista nominal de electores, correspondiente al municipio en cuestión, con corte al 31 de agosto del presente año, y estar integrada por ciudadanos de por lo menos la mitad de las secciones electorales que representen, cuando menos, el uno punto cinco por ciento de ciudadanos que figuren en la Lista Nominal de Electores en cada una de ellas.

- **102.** Referente a las Candidaturas Independientes Indígenas el porcentaje de apoyo será:
	- **a)** Postulación individual: El apoyo ciudadano requerido será de una cantidad de ciudadanía equivalente al tres por ciento del total de personas indígenas autoadscritas en el Estado, el Distrito o Municipio según el caso, de conformidad con el último porcentaje de población indígena y afromexicana publicados por el INEGI y, estar integrada por el número de electores de la mitad de Municipios en el Estado que cuenten con comunidades indígenas dentro del Catálogo de Comunidades Indígenas de la Ley de Derechos y Cultura indígena o, la mitad de las secciones electorales distritales o municipales de que se trate, que representen cuando menos el uno punto cinco por ciento de la ciudadanía que figure en la Lista Nominal de Electores en cada ámbito a representar. La ciudadanía que brinde el apoyo ciudadano, deberá ser persona indígena autoadscrita.
	- **b)** Postulación colectiva: El apoyo ciudadano requerido será de una cantidad equivalente al tres por ciento del total de comunidades indígenas en el Estado, el Distrito o Municipio según el caso, dentro del Catálogo de Comunidades Indígenas de la Ley de Derechos y Cultura indígena.

### **Capítulo Octavo De los datos que el INE obtendrá de los registros de apoyo de la ciudadanía**

- **103.** Además de los archivos que conforman el expediente electrónico, el INE tendrá acceso a información, generada a través de la APP, relativa a los días, horas, dispositivos móviles y coordenadas geográficas en los que se capten los registros de apoyo de la ciudadanía enviados al servidor central del INE por las personas auxiliares o directamente por la ciudadanía a través de la modalidad "Mi apoyo".
- **104.** Los datos mencionados en el numeral anterior podrán ser objeto de análisis por parte del INE, a fin de informar al Instituto Electoral para que se descarten irregularidades sistemáticas en las que se identifiquen conductas que vayan en contra de la normatividad aplicable y, en caso de que se presenten, determinar lo conducente respecto a los registros de apoyo de la ciudadanía y la procedencia de dar vista a las autoridades competentes.

# **Capítulo Noveno**

### **Del Régimen de excepción**

- **105.** Para recabar el apoyo de la ciudadanía es necesario utilizar la APP, y sólo en los casos en que el Instituto Electoral establezca un Régimen de excepción, se considerará el uso del módulo de captura de cédulas (captura manual) con que cuenta el sistema informático, únicamente para las personas aspirantes a Candidaturas Independientes registradas en el Portal web y avaladas porel Instituto Electoral para captar apoyo mediante el régimen de excepción. El Instituto Electoral determinará los requisitos que deberán contener las cédulas físicas para recabar el apoyo mediante dicho régimen.
- **106.** Las personas aspirantes a la Candidatura Independiente Indígena de conformidad con los criterios de pertinencia cultural y un procedimiento flexible podrán hacer uso del régimen de excepción para la captación del apoyo de la ciudadanía utilizando para ello las cédulas de respaldo **(Anexo 1)**, la cual deberá de anexar copia de Credencial para Votar con Fotografía; siendo la DERFE quien realizará la verificación de la situación registral en la base de datos del Padrón Electoral y de la Lista Nominal de Electores. Así también, en las cedulas se deberá registrar la autoadscripción indígena de las personas que brindan su apoyo.
- **107.** Para identificar la autoadscripción indígena de las personas ciudadanas que brinden su apoyo a la Candidatura Independiente Indígena la persona auxiliar deberá preguntar en lo individual: **¿De acuerdo con su cultura usted se considera indígena?,** teniendo como posible respuesta **(si/no)** y deberá registrarla en las cedulas de respaldo **(Anexo 1).**
- **108.** Para tales efectos, en los municipios y localidades en los que resulta aplicable el régimen de excepción, sólo podrán recabarse la información de las personas que brindan su apoyo, cuyo domicilio se ubique en ellos.
- **109.** Personal del Instituto Electoral, procederá a capturar la información de los registros en el Portal *web,* a fin de que la DERFE realice la compulsa electrónica por Clave de Elector de las personas que brindaron su apoyo, siguiendo para tales efectos el mismo procedimiento señalado para los registros capturados mediante la APP.

### **Capítulo Décimo De la Garantía de Audiencia**

**110.** En todo momento, las personas aspirantes tendrán acceso al Portal *web* de la APP para recabar el apoyo de la ciudadanía, en la cual podrán verificar los reportes que les mostrarán los apoyos de la ciudadanía cargados en el sistema, así como la situación registral de cada uno de ellos. En consecuencia, podrán manifestar, ante la instancia ante la cual presentaron su manifestación de intención, lo que a su derecho convenga, únicamente respecto de los registros de apoyo de la ciudadanía que no hubiesen sido contabilizados de conformidad con lo establecido en los presentes Lineamientos —previa cita— a partir del momento en que hayan alcanzado preliminarmente al menos el 50% del apoyo de la ciudadanía exigido por la normatividad local.

**111.** Para tal efecto, y conforme a los lineamientos o acuerdos aprobados por el Consejo General del Instituto Electoral, la persona aspirante deberá solicitar por escrito al Instituto Electoral, según corresponda, la asignación de fecha y hora para llevar a cabola revisión de la información relativa a los registros que no hayan sido contabilizados.

El Instituto Electoral asignará fecha y hora para dicha revisión e informará a la persona ciudadana aspirante el número de equipos de cómputo que serán utilizados para esos fines, a efecto de que la persona ciudadana aspirante determine el número de personas que le apoyarán durante la revisión.

- **112.** El personal del Instituto Electoral se encargará de asignar los registros al personal encargado, de conformidad con las disposiciones establecidas en los Manuales considerando en todo momento los criterios aplicados para la revisión en la Mesa de Control.
- **113.** La persona aspirante, previo a que acuda a la cita programada con el Instituto Electoral,deberá consultar por medio del Portal web, los registros marcados con inconsistencia, a efecto de presentar ante el Instituto Electoral la información y/o documentación necesaria durante el desahogo de la diligencia. Para la revisión de tales registros, deberá ingresar al Portal web, al módulo denominado "Reportes de avances/Estadísticas" y seleccionar la "Consulta de Registros".

Con la finalidad de que la persona aspirante se encuentre en aptitud de dar seguimiento permanente a los registros enviados por sus personas auxiliares y recibidos en el INE, y a efecto de aportarle elementos para el ejercicio de su garantía de audiencia, en este módulo se muestra el listado de los apoyos de la ciudadanía recibidos hasta el momento, así como la información sobre el estatus de análisis en que se encuentran. Cabe mencionar que el listado de registros enviados en el día, sin contener datos personales de las personas que brindaron su apoyo, podrá ser descargado por la persona aspirante seleccionando el botón con el símbolo de Excel.

- **114.** El Instituto Electoral podrá considerar que, las y los aspirantes y las personas que le apoyarán durante la revisión de la información de los registros, deberán presentarse con al menos 30 minutos de anticipación a la hora fijada para el inicio de la diligencia y presentar el original de su identificación oficial con fotografía.
- **115.** Personal del Instituto Electoral explicará a la persona ciudadana aspirante y las personas que le apoyen la forma en que se desarrollará la garantía de

audiencia.

- **116.** Por cada equipo de cómputo habrá una persona operadora del Instituto Electoral y un representante de la persona ciudadana aspirante. La revisión de los registros dará inicio hasta que se haya cumplido esta condición.
- **117.** La persona operadora ingresará al Portal *web*, al módulo Mesa de Control, Sub-módulo "Operar derecho de audiencia" y realizará lo siguiente:
	- a. Seleccionará el folio de la persona ciudadana aspirante sobre el cual realizará la revisión de registros y elegirá la opción "buscar" a efecto de que se muestren aquellos registros que han sido clasificados con alguna inconsistencia;
	- b. Seleccionará cada registro y visualizará, en conjunto con la representación de la persona aspirante las cuatro imágenes captadas por la persona auxiliar (anverso y reverso de la CPV, fotografía viva y firma manuscrita digitalizada), así como el formulario, en el que se muestranlos datos obtenidos a través del reconocimiento óptico de caracteres de la imagen de la CPV, o de la lectura del código de barras o del código de respuesta rápida; tales datos son los siguientes:
		- -Nombre -Primer Apellido -Segundo Apellido -Clave de elector -Número de emisión -OCR/CIC -Inconsistencia
	- c. La persona operadora explicará a la representación de la persona aspirante la causa de la inconsistencia, a efecto de que ésta última manifieste lo que a su derecho convenga y quede constancia en el acta correspondiente al ejercicio de la garantía de audiencia. De no haber manifestación alguna, la persona operadora procederá a guardar el registro sin modificación.

En caso de que la situación registral que se muestre sea "Datos no encontrados" o "Baja de lista nominal", la persona operadora podrá modificar los datos del formulario únicamente si la representación legal presenta información nueva para actualizarla.

- **118.** Los registros captados mediante la APP serán revisados a través de la visualización en el Portal *web* de la información remitida por las personas auxiliares. En dicho sistema se mostrará el nombre de la persona que otorgó su apoyo y la causa por la cual no ha sido contabilizada conforme a lo establecido en los Lineamientos.
- **119.** En el caso de las cédulas de respaldo recabadas mediante el Régimen de excepción; lo que se mostrará a la representación de la persona aspirante,

serán las cédulas y copias de la credencial para votar remitidas por la persona aspirante.

- **120.** Para el caso de las Candidaturas Independientes Indígenas que opten por la postulación colectiva se mostrará a la representación de la persona aspirante,las actas de asamblea remitidas por la persona aspirante.
- **121.** Sobre los registros con inconsistencia, la representación de la persona aspirante manifestará sus argumentos y presentará los elementos por los cuáles considera debe tenerse por válido el registro, a efecto de que la persona operadora realice la valoración de los mismos y determine lo conducente; de resultar procedente la persona operadora eliminará la inconsistencia; de no ser así, la manifestación quedará asentada en un documento que formará parte del acta, que contendrá el número de folio del registro revisado, el tipo de inconsistencia, el detalle de la inconsistencia, la manifestación formulada, la valoración realizada por el personal del Instituto para mantener la inconsistencia, y que deberá ser suscrito por la persona ciudadana aspirante o su representación.
- **122.** Se levantará un Acta de la diligencia, en la cual la persona aspirante, en ejercicio de su garantía de audiencia, podrá manifestar lo que a su derecho convenga en relación con la revisión realizada. Asimismo, se adjuntará al Acta un reporte con los datos de los registros revisados, su estatus y, en su caso, si la revisión y las manifestaciones realizadas por la persona ciudadana aspirante implicaron alguna modificación de estatus, la cual también deberá ser firmada por la persona ciudadana aspirante y las personas funcionarias del Instituto Electoral que hayan intervenido.
- **123.** Una vez atendido el derecho de garantía de audiencia, con la revisión de los registros, el personal del Instituto Electoral notificará a la DERFE, vía oficio, el resultado de la revisión de la garantía de audiencia, y enviará copia del Acta de hechos generada del derecho de garantía de audiencia a fin de que se tenga un expediente para el control y seguimiento de todos los actos y resultados que se generen.
- **124.** Es responsabilidad de la persona ciudadana aspirante instruir a las personas que designe para que, durante el desarrollo de la diligencia de revisión de registros, se conduzcan con absoluto respeto al personal del Instituto Electoral. Cualquier controversia que se presente durante el desarrollo de dicha diligencia será tratada por el personal del Instituto Electoral, **exclusivamente con la persona ciudadana aspirante o su representante legal.**
- **125.** Adicional a lo previsto en los párrafos anteriores, a más tardar quince días posteriores a la conclusión del periodo para recabar el apoyo de la ciudadanía, el Instituto Electoral, a partir de la información que proporcione la DERFE, le informará mediante oficio a la persona aspirante el número preliminar de los apoyos de la ciudadanía recabados, así como su situación

registral. A partir de ese momento, las personas ciudadanas aspirantes, durante los cinco días subsecuentes, podrán ejercer su garantía de audiencia, **únicamente sobre los registros con inconsistencia que no hayan sido revisados en otra sesión.**

### **Capítulo Décimo Primero De la forma de subsanar registros no contabilizados**

- **126.** Para que los registros que se encuentren dados de baja de la Lista Nominal de Electores por "Suspensión de Derechos Políticos", puedan ser considerados válidos, será necesario que la persona ciudadana aspirante presente ante la misma instancia en la que presentó su manifestación de intención, copia simple de documento expedido por autoridad competente que acredite que los derechos políticos de la persona han sido restablecidos y ha solicitado su actualización en el Registro Federal de Electores.
- **127.** Con la finalidad de que los registros catalogados como dados de baja por "Cancelación de trámite" o "Duplicado en Padrón Electoral" puedan ser considerados válidos, será necesario que la persona ciudadana aspirante presente ante la misma instancia en la que presentó su manifestación de intención, copia fotostática de la CPV de la persona que acredite un nuevo trámite ante el Registro Federal de Electores y que confirme su inscripción vigente en el Padrón Electoral.
- **128.** A efecto de que los "Registros no encontrados" puedan ser subsanados, es menester que la persona ciudadana aspirante proporcione ante la misma instancia en la que presentó su manifestación de intención, durante la garantía de audiencia o dentro del plazo otorgado para las aclaraciones, los datos correctos y vigentes de la persona que brindó su apoyo para realizar una nueva búsqueda en la Lista Nominal de Electores.
- **129.** El Instituto Electoral analizará lo manifestado por las personas ciudadanas aspirantes durante esta última sesión de garantía de audiencia y determinará lo conducente, lo cual se podrá ver reflejado en el Portal *web*, dentro de los cinco días siguientes.

# **TÍTULO IV PROTECCIÓN DE LOS DATOS PERSONALES**

### **Capítulo Único De la Confidencialidad de la información**

- **130.** Los sujetos obligados por los presentes Lineamientos deberán adoptar las medidas necesarias para garantizar la protección de los datos personales; así como para evitar su alteración, pérdida, transmisión y acceso no autorizado.
- **131.** La DERFE será la instancia responsable del resguardo de los datos que la ciudadanía proporcione al INE mediante la APP, relacionados con las

actividades referidas en los presentes Lineamientos, datos que se considerarán confidenciales.

- **132.** El Instituto Electoral deberá incluir en su página de internet,el aviso de privacidad para la protección de datos personales por el uso del sistema informático al registrar a las personas ciudadanas aspirantes a Candidaturas Independientes e Independientes Indígenas, así como receptor de los resultados que le emita la DERFE.
- **133.** El Instituto Electoral deberá hacer del conocimiento a las personas ciudadanas aspirantes a Candidaturas Independientes e Independientes Indígenas sus responsabilidades en materia de protección de datos personales por el uso del sistema informático al registrar a las personas Auxiliares que efectuarán la captación del apoyo de la ciudadanía, desde el ámbito de observancia de la Ley Federal de Protección de Datos Personales en Posesión de Particulares.
- **134.** Las personas ciudadanas aspirantes a Candidaturas Independientes e Independientes Indígenas deberán generar un Aviso de Privacidad para la protección de datos personales por el uso del sistema informático, el cual deberá remitir al Instituto Electoral para que esté pueda subirlo para su consulta en su página de Internet.
- **135.** La DERFE como receptor de los datos personales que le transfieren las personas auxiliares que apoyan a las personas ciudadanas aspirantes a Candidaturas Independientes e Independientes Indígenas, o directamente la ciudadanía que utiliza la modalidad "Mi Apoyo", es la responsable de su tratamiento, y una vez recibidos en el servidor central del INE, serán protegidos conforme a lo dispuesto por la Ley General de Protección de Datos Personales en Posesión de Sujetos Obligados, el Reglamento del Instituto Nacional Electoral en Materia de Protección de Datos Personales, y demás normatividad que resulte aplicable, los cuales serán utilizados para ejercer las facultades de verificación de situación registral conforme a la normatividad electoral vigente.
- **136.** La DERFE dará a conocer los avisos de privacidad simplificado e integral a través de la siguiente dirección electrónica: [https://www.ine.mx/transparencia/listado-bases-datos-personales/.](https://www.ine.mx/transparencia/listado-bases-datos-personales/)
- **137.** La DERFE y el Instituto Electoral no podrá comunicar o dar a conocer los documentos y datos personales capturados en el proceso de obtención de apoyo de la ciudadanía, salvo en los casos que la Ley o estos Lineamientos lo determinen.
- **138.** Las personas funcionarias públicas, aspirantes y auxiliares, que tengan acceso a los instrumentos y productos electorales materia de los presentes Lineamientos, únicamente estarán autorizadas para su uso y manejo en los términos previstos en la normatividad aplicable y en los presentes

Lineamientos. En este sentido deberán garantizar en todo momento la confidencialidad de la información de carácter personal a la que tengan acceso y cumplir con las obligaciones que al respecto le imponen la normatividad en materia de protección de datos personales.

**139.** La violación a la confidencialidad de los datos personales, así como cualquier otra conducta u omisión relacionadas con la protección de datos personales, será sancionada en términos de la legislación en la materia, así como la normatividad que salvaguarda dicho derecho.

### **Transitorio**

**Único. -** Aquellas cuestiones no previstas en los presentes Lineamientos podrán ser resueltas por el Instituto Electoral.